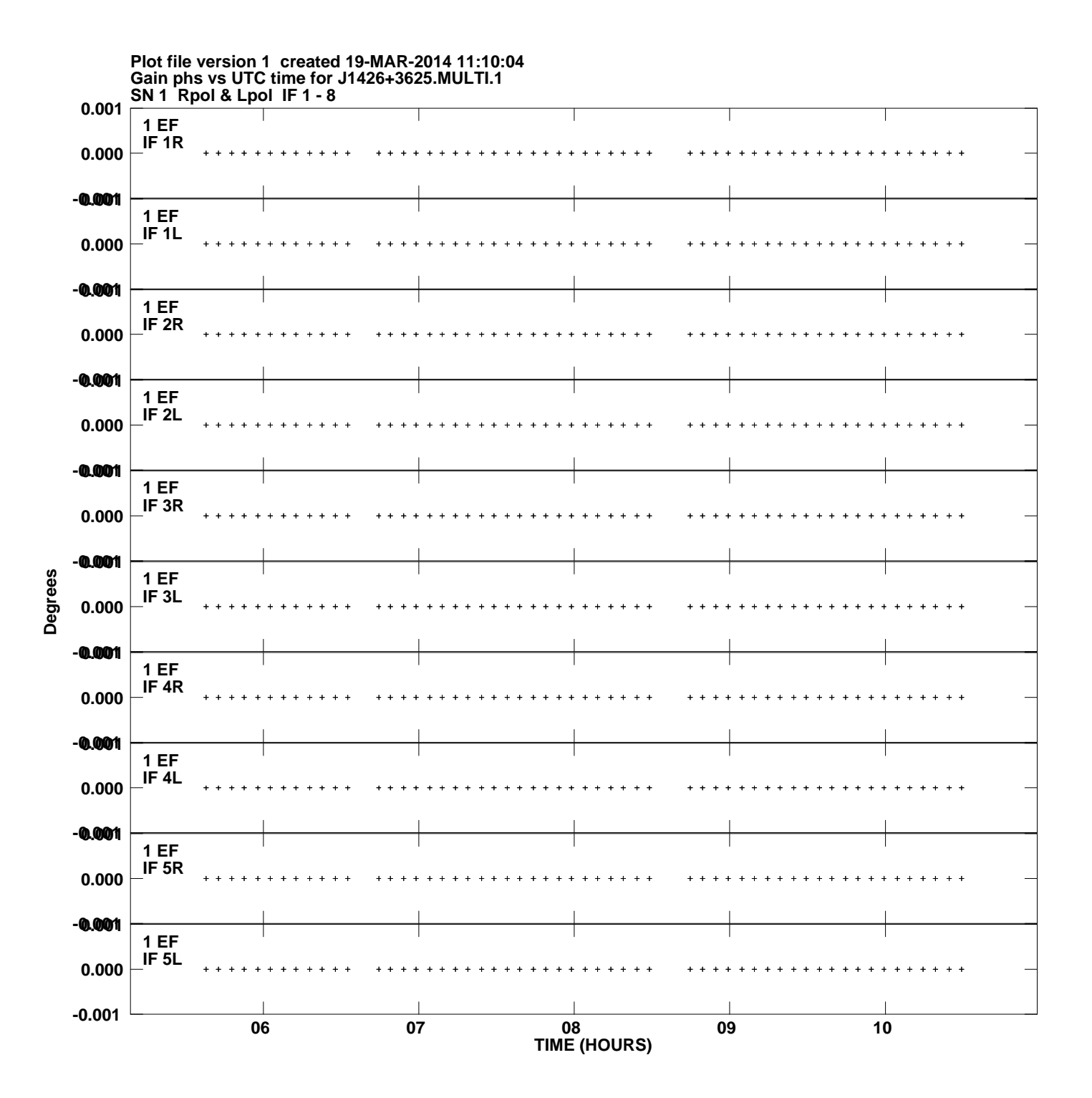

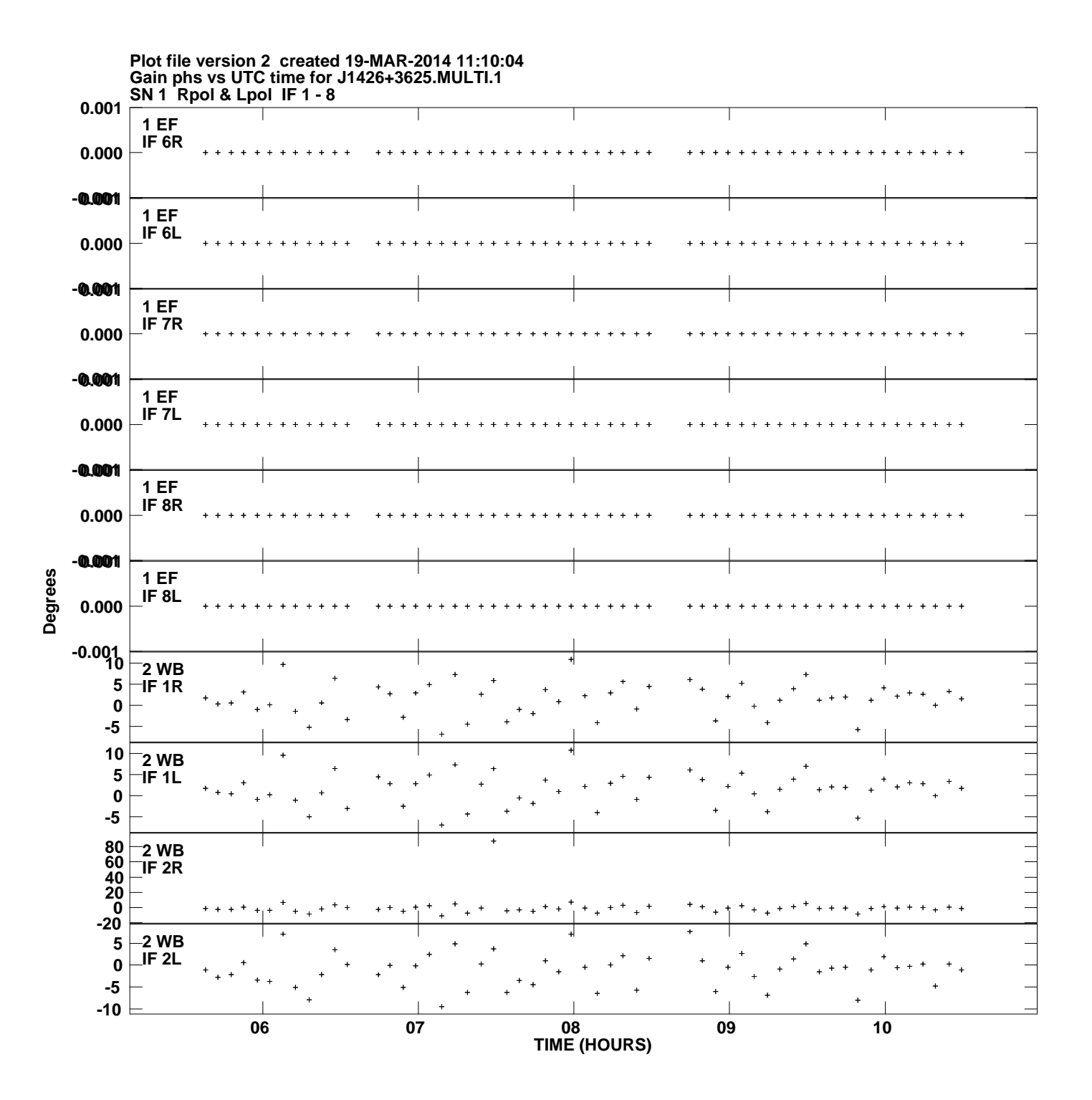

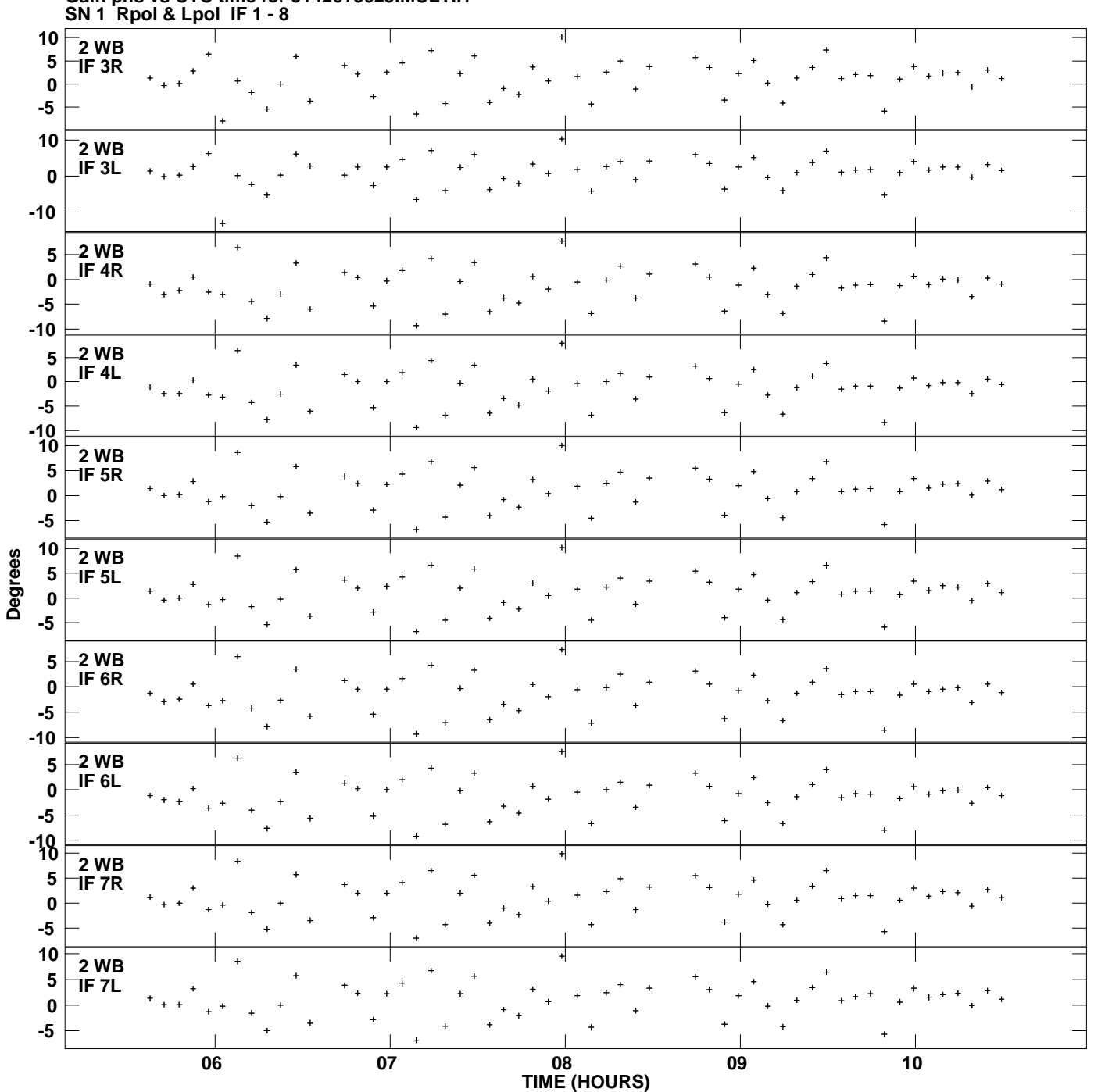

**Gain phs vs UTC time for J1426+3625.MULTI.1 Plot file version 3 created 19-MAR-2014 11:10:04**

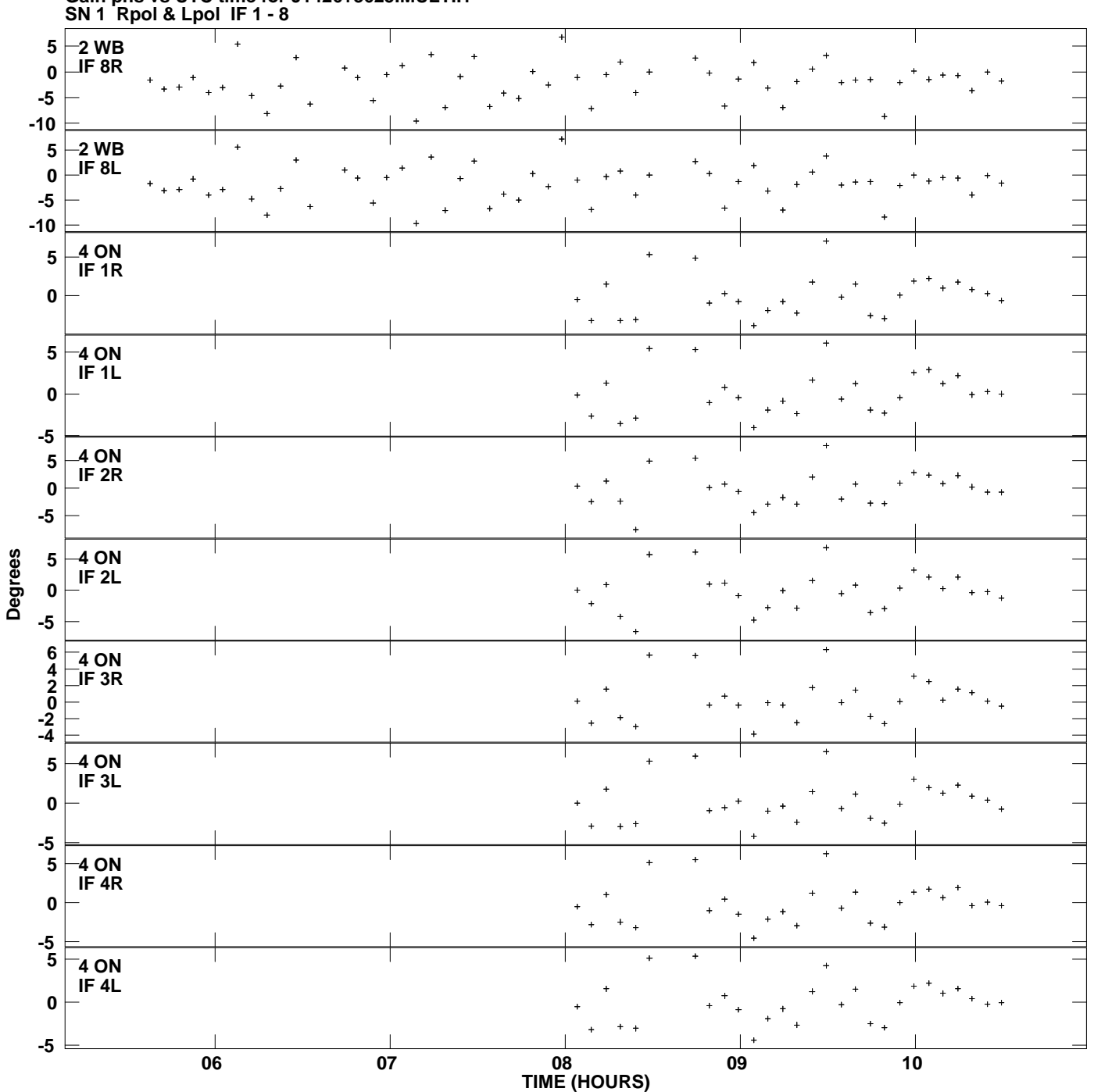

**Gain phs vs UTC time for J1426+3625.MULTI.1 Plot file version 4 created 19-MAR-2014 11:10:04**

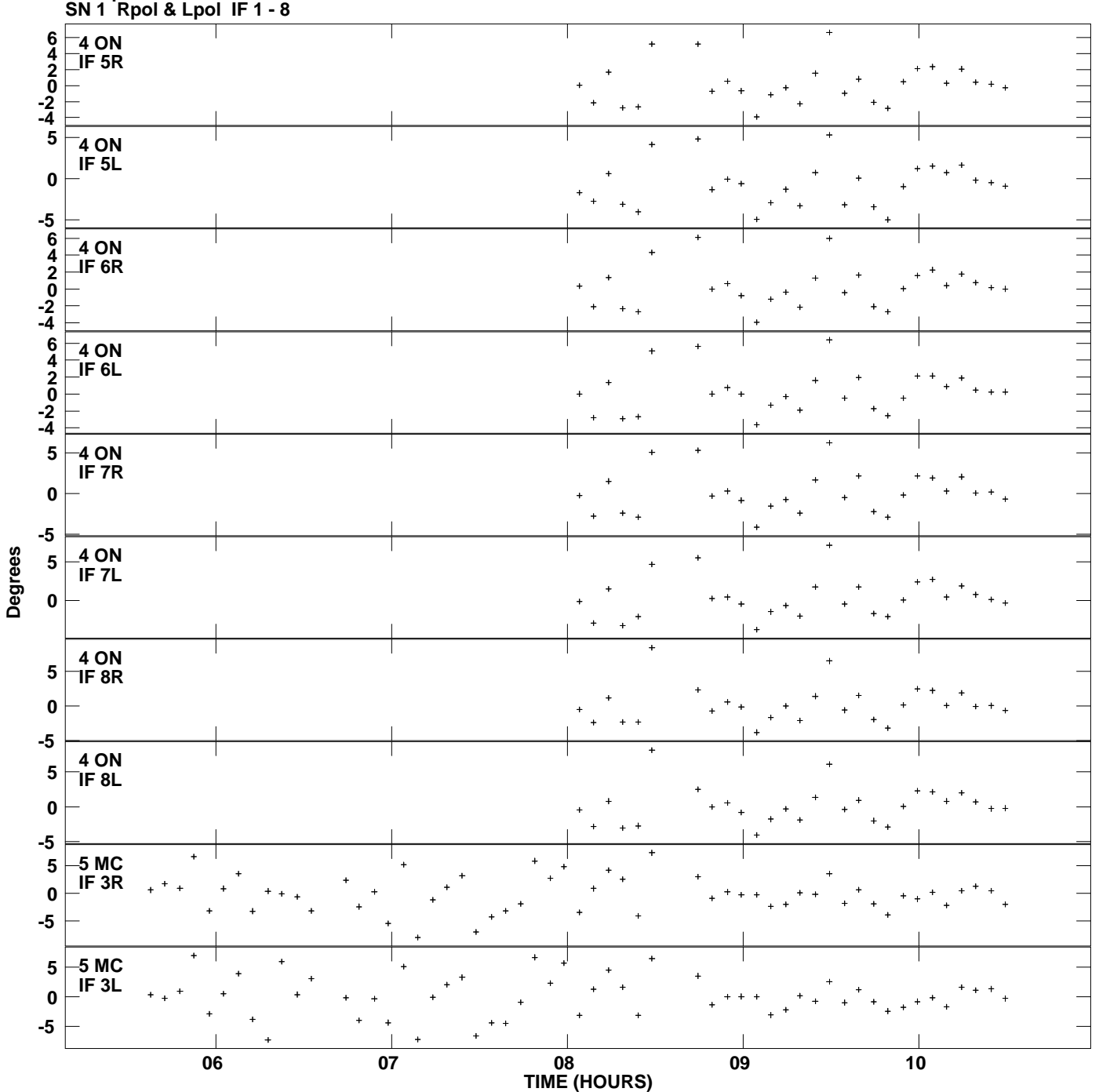

**Gain phs vs UTC time for J1426+3625.MULTI.1 Plot file version 5 created 19-MAR-2014 11:10:04**

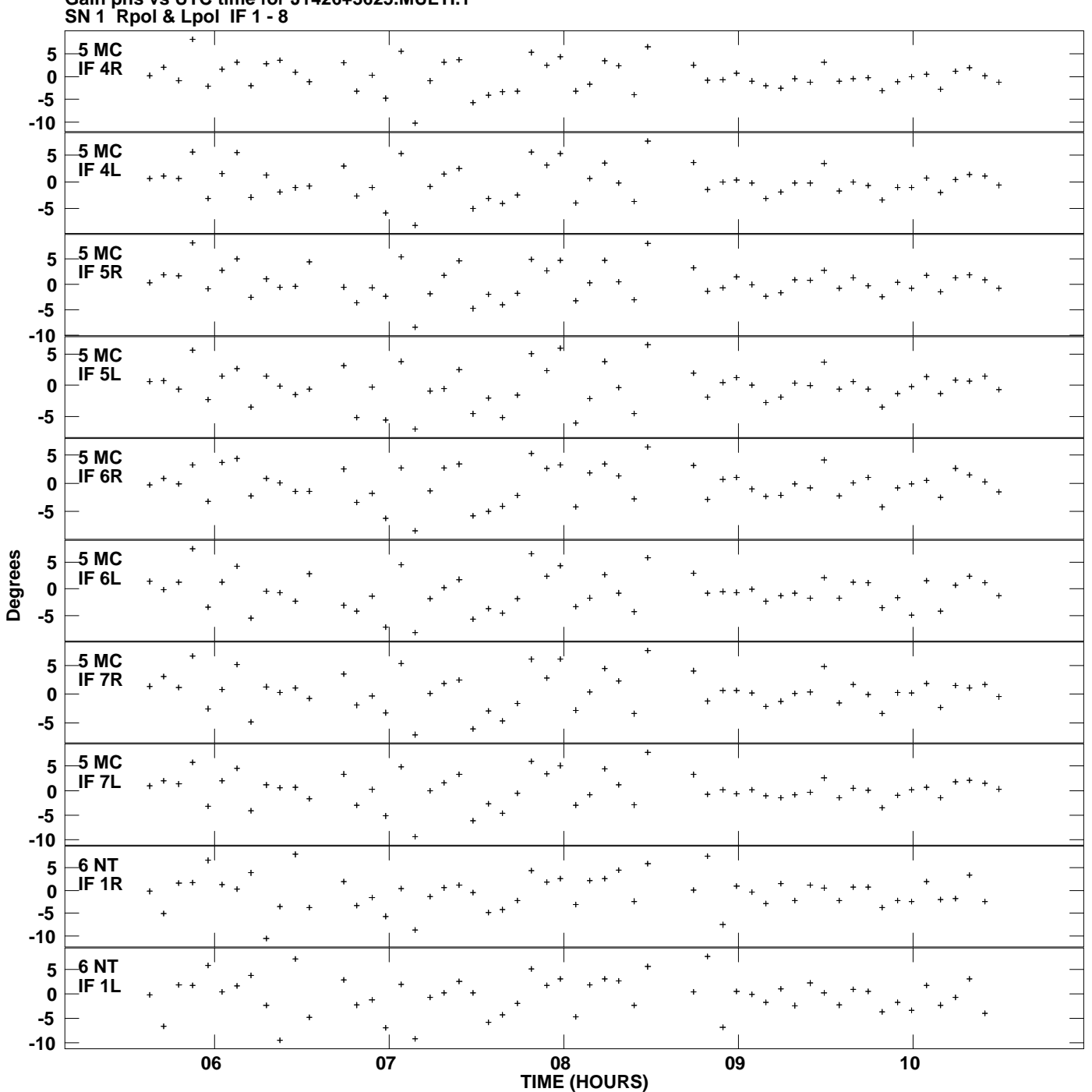

**Gain phs vs UTC time for J1426+3625.MULTI.1 Plot file version 6 created 19-MAR-2014 11:10:04**

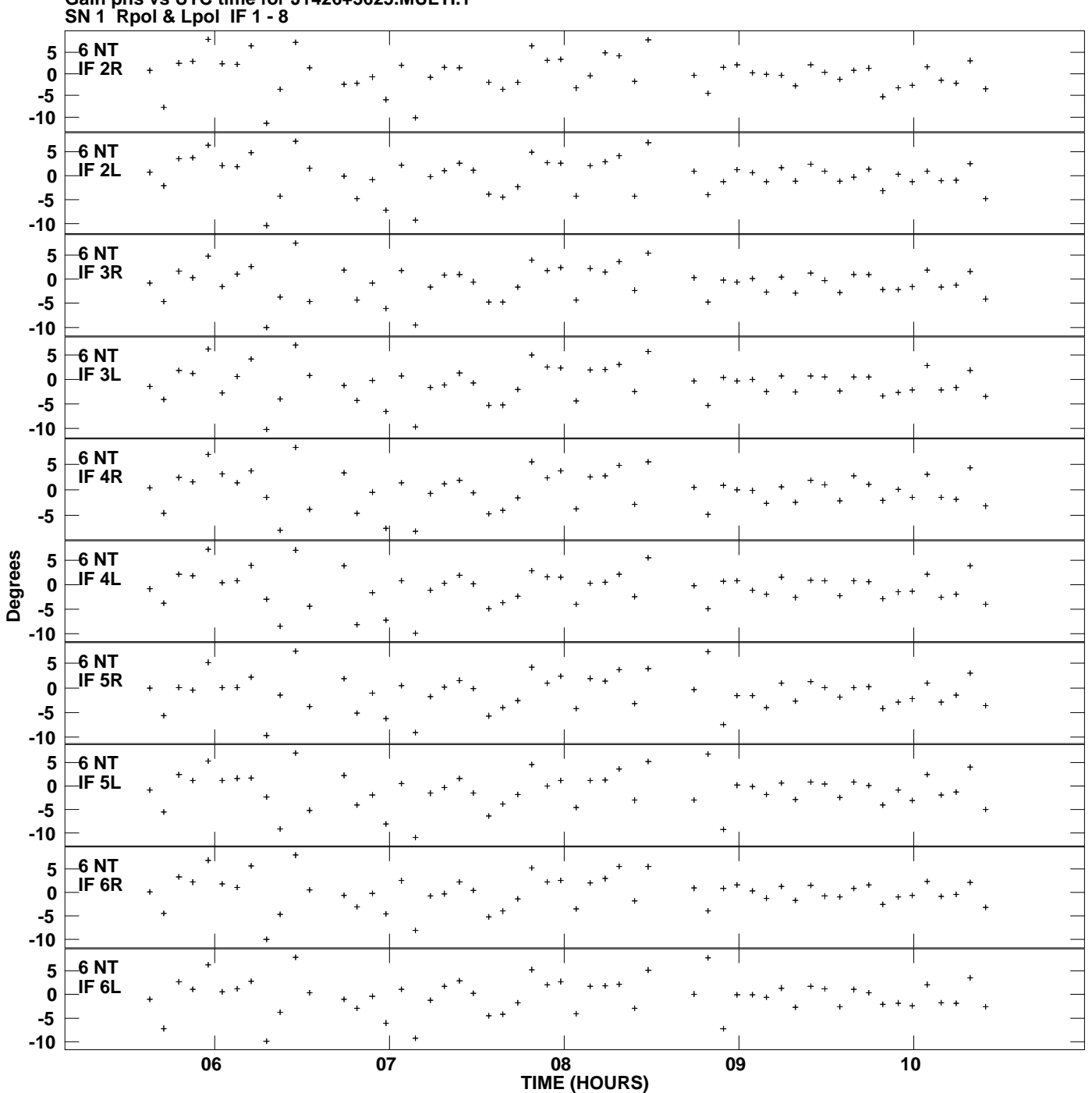

**Gain phs vs UTC time for J1426+3625.MULTI.1 Plot file version 7 created 19-MAR-2014 11:10:04**

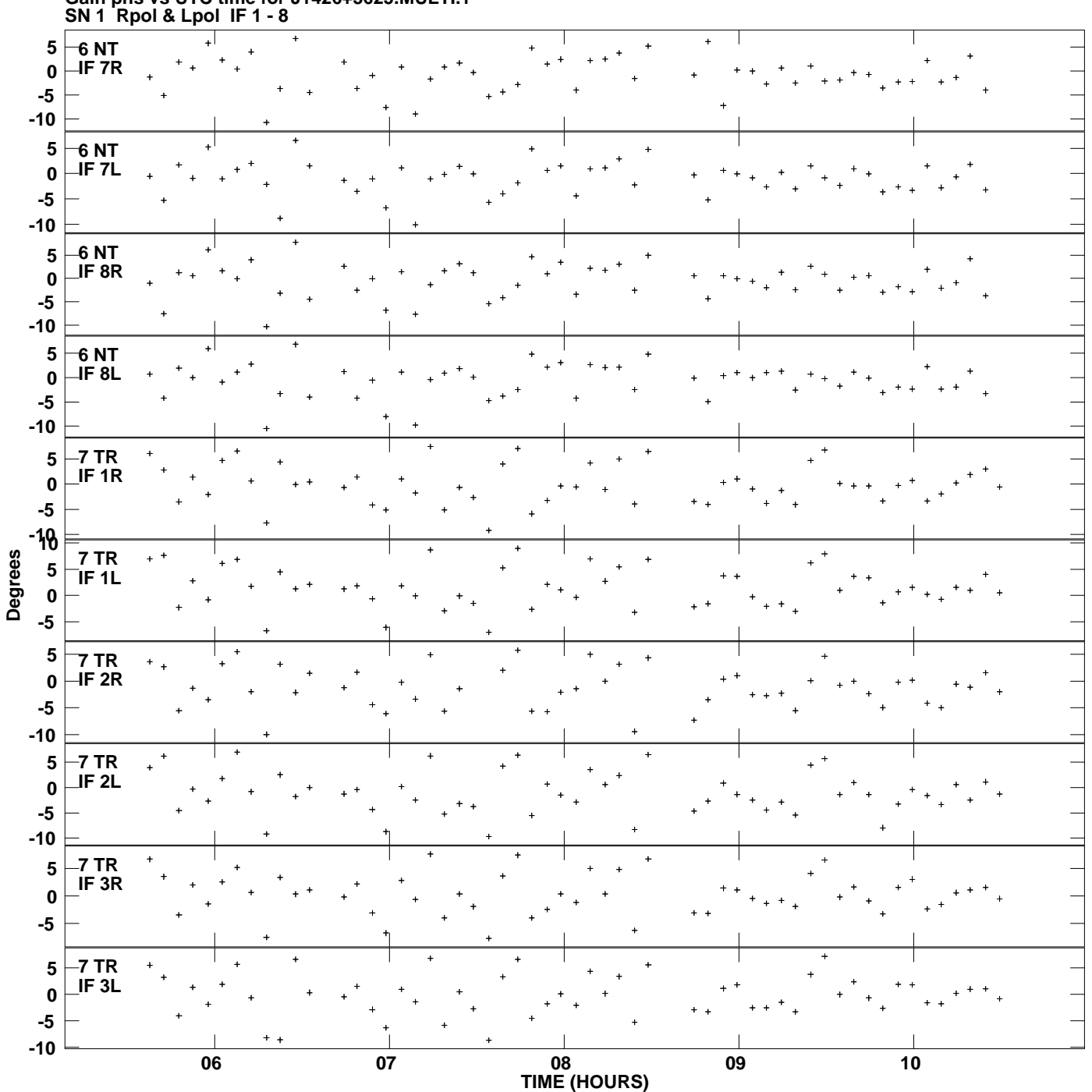

**Gain phs vs UTC time for J1426+3625.MULTI.1 Plot file version 8 created 19-MAR-2014 11:10:04**

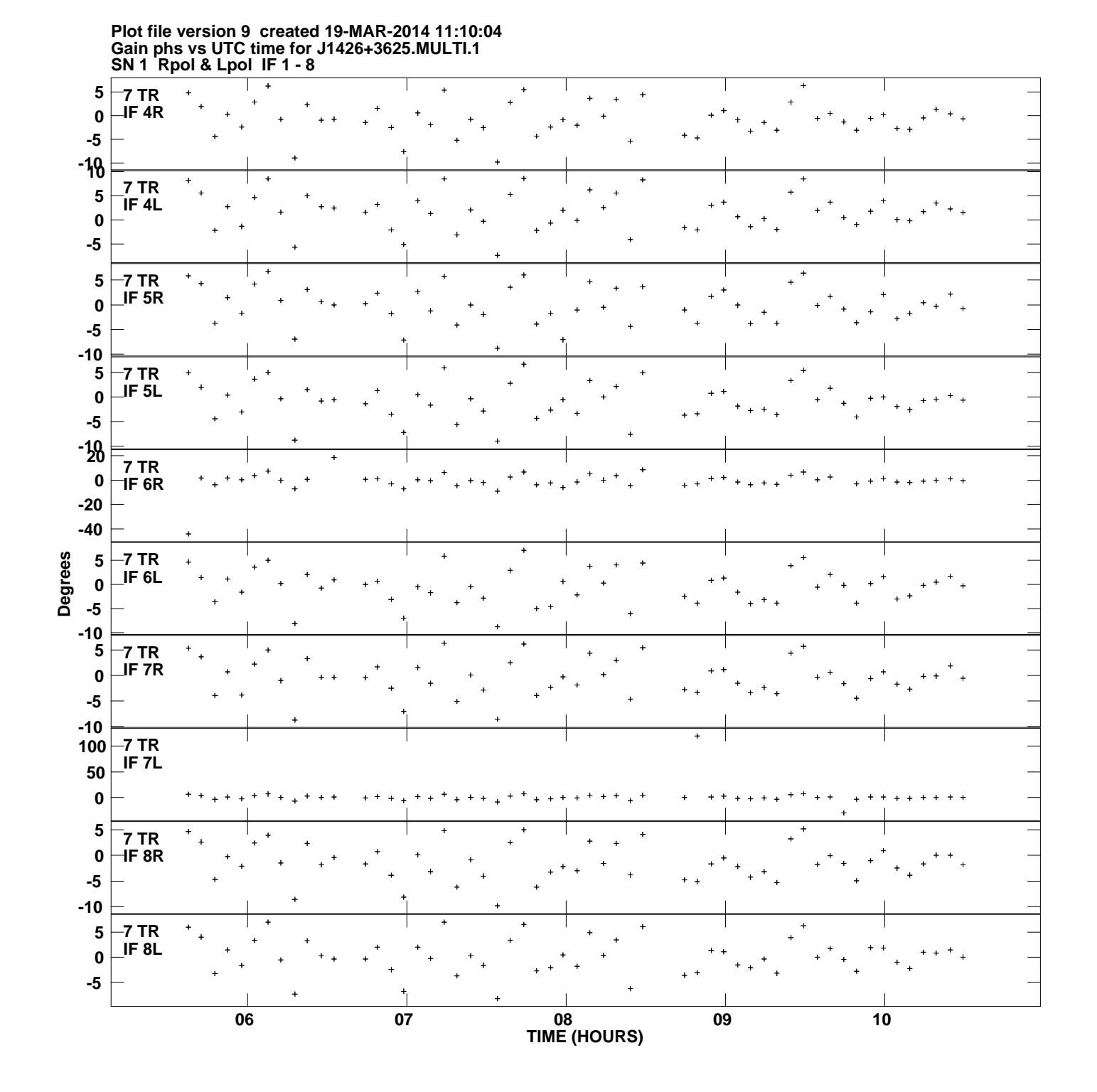

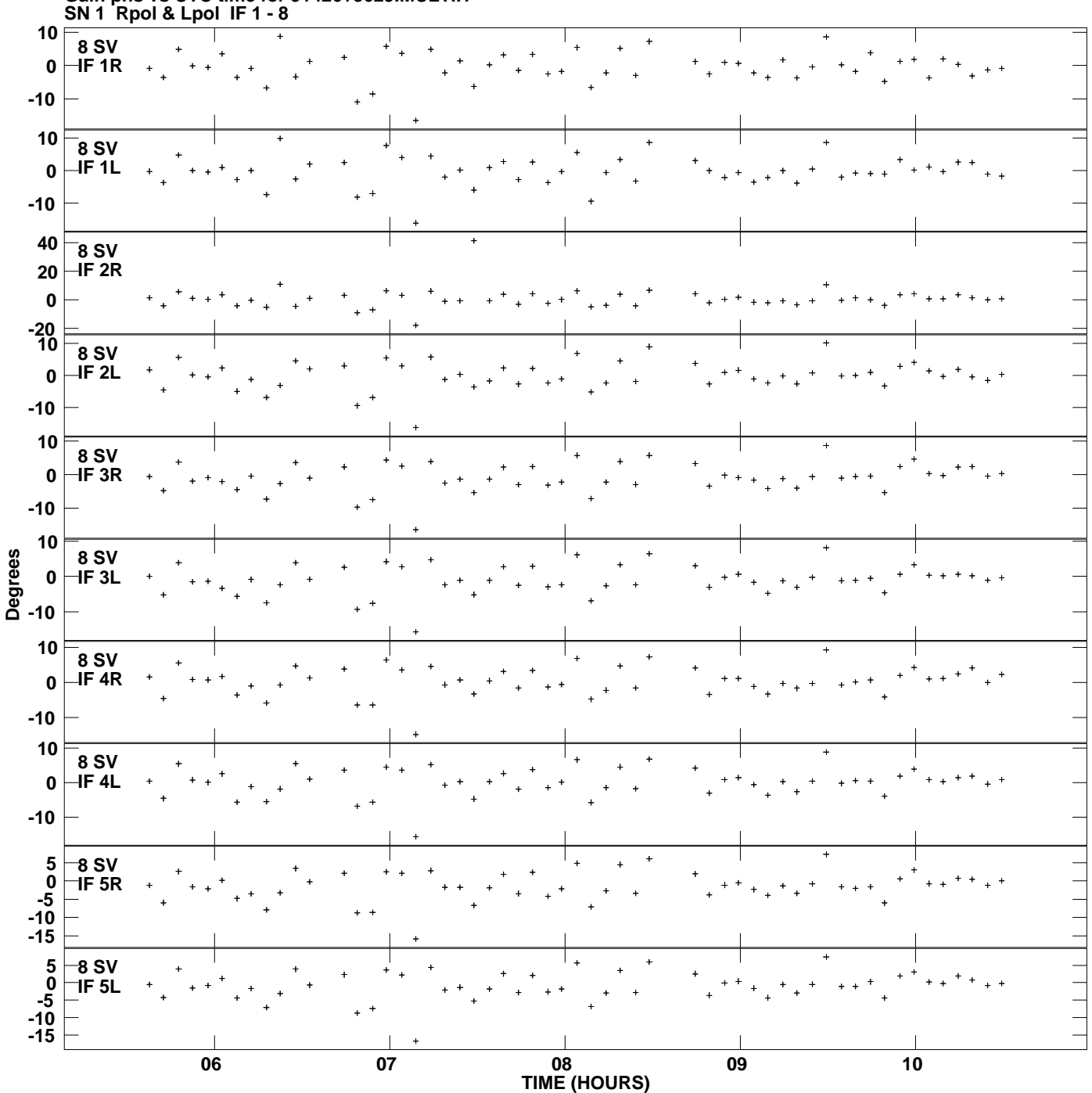

**Gain phs vs UTC time for J1426+3625.MULTI.1 Plot file version 10 created 19-MAR-2014 11:10:04**

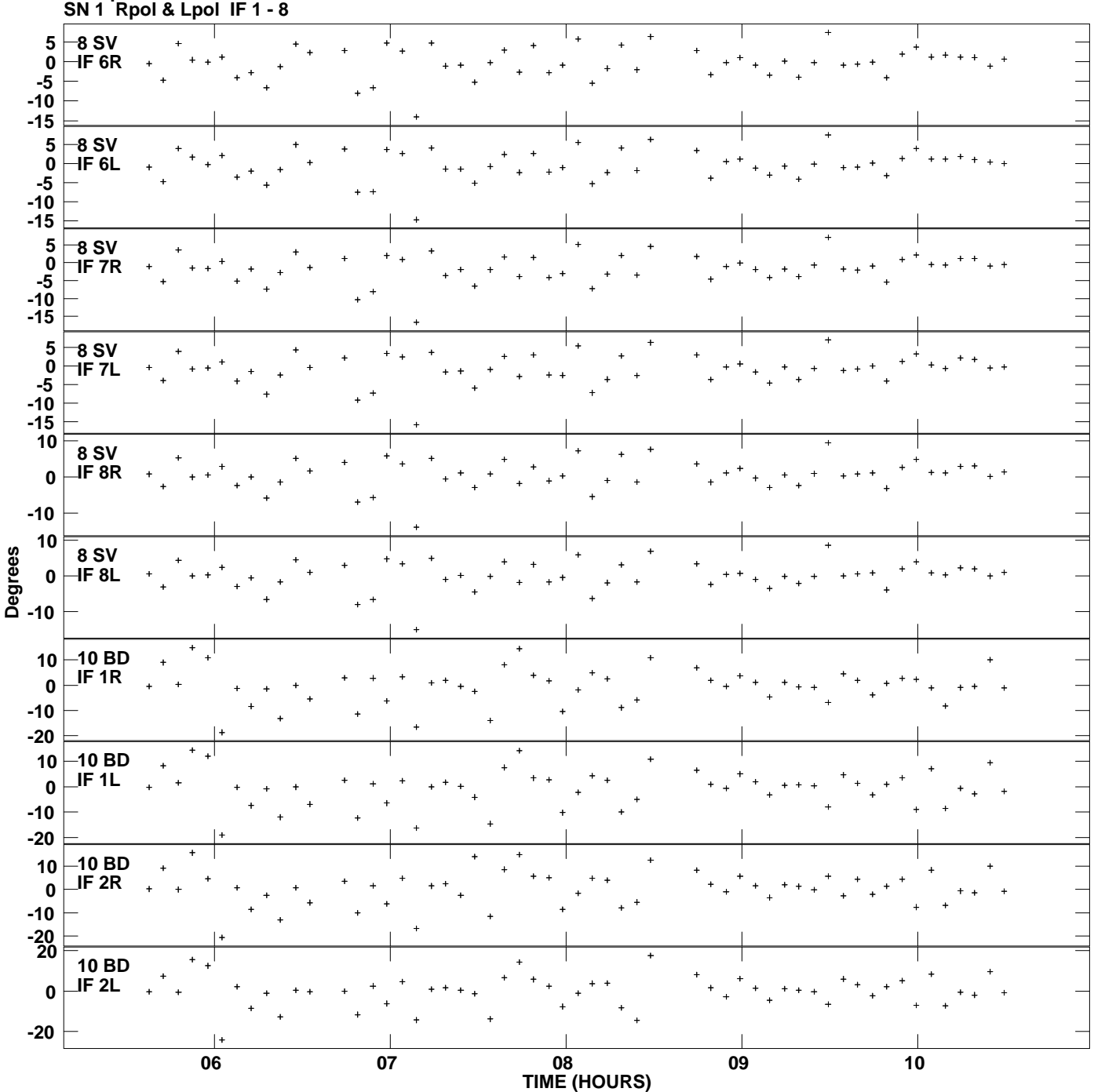

**Gain phs vs UTC time for J1426+3625.MULTI.1 Plot file version 11 created 19-MAR-2014 11:10:04**

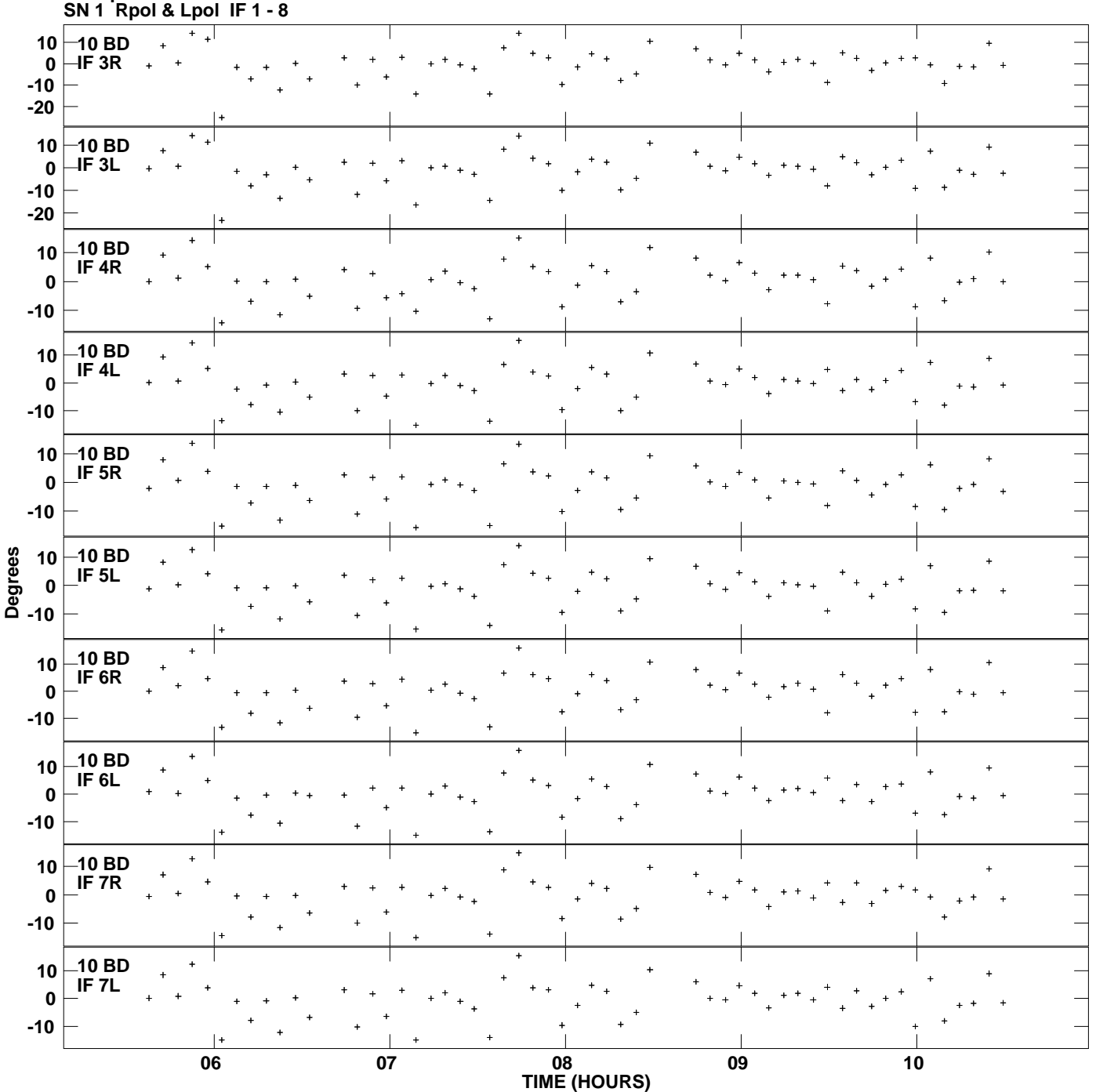

**Gain phs vs UTC time for J1426+3625.MULTI.1 Plot file version 12 created 19-MAR-2014 11:10:04**

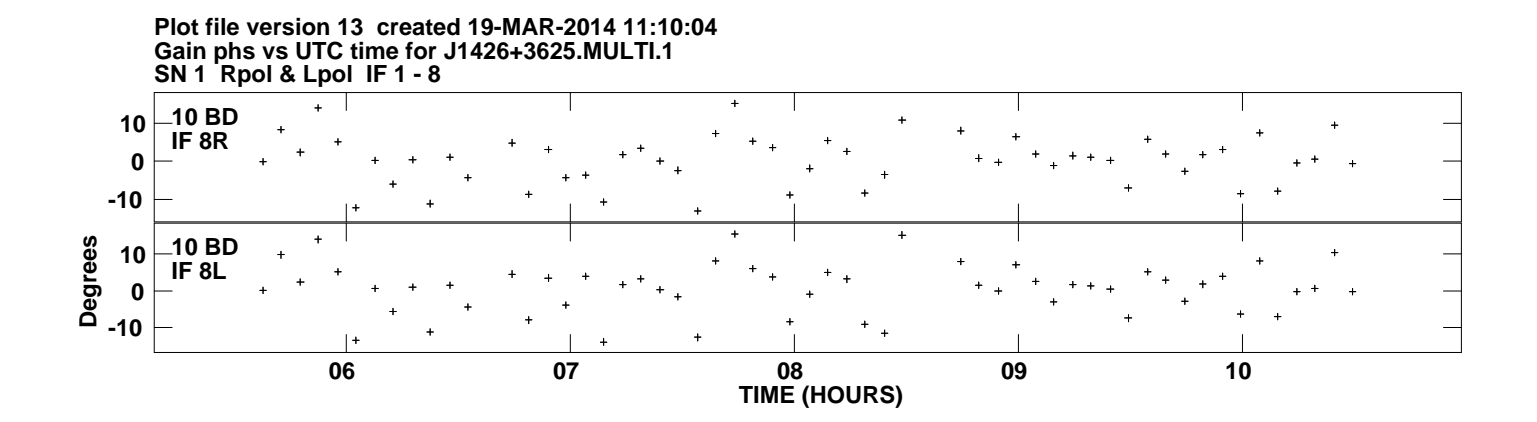